# JAVA 01: Erste Schritte in Java. Ausdrücke, Syntax, Kompilieren, Ausführen.

panitz

#### Zusammenfassung

In diesem Kurs sind erste Fragen zur Programmiersprache Java. Es geht um Syntax und die Auswertung von einfachen Ausdrücken.

#### Frage: Leerzeichen

In Java haben Leerzeichen die folgende Bedeutung.

- Keine. Leerzeichen werden grundsätzlich vom Compiler überlesen. Sie helfen also nur der Programmiererin. Sie sind ausschließlich Konventionen.
- Leerzeichen haben nur am Anfang der Zeile eine besondere Bedeutung. Hier dienen sie zur Blockbildung durch Einrückung.
- Leerzeichen haben immer eine Bedeutung. Sie sind essentieller Bestandteil der Java-Syntax z.B. zur Kenntlichmachung von Schlüsselwörtern.
- Leerzeichen haben oft eine Bedeutung, aber nicht immer.

• Leerzeichen haben oft eine Bedeutung, aber nicht immer.

#### **Erläuterung**

In Java werden Leerzeichen nur zwingend gebraucht, um Bezeichner und Schlüsselwörter zu trennen. So muss natürlich zwischen dem Schlüsselwort class und dem Namen einer Klasse mindestens ein Leerzeichen stehen. Wie viele Leerzeichen und welche dort verwendet werden ist für die Bedeutung des Programms irrelevant.

## Frage: Terminologie bei Ausdrücken

Im Kontext des Ausdrucks 25 / 4 nennt man die Zahlen links und rechts des / ... \_\_\_\_\_\_\_\_\_\_\_\_\_\_\_\_\_\_\_\_\_

. . . . . . . . . . . . . . . .

- ...Operatoren.
- ...Operanden.
- ...Parameter.
- ...Argumente.

• ...Operanden.

#### **Erläuterung**

/ ist ein zweistelliger Operator mit zwei Operanden. Er wird in Java infix also zwischen den Operanden geschrieben. Von Parametern und Argumenten spricht man bei Funktionen. Operatoren realisieren zwar auch mathematische Funktionen, aber die Terminologie »Parameter« und »Argumente« ist hier nicht üblich.

# Frage: Ausdrücke (1)

Was ist das Ergebnis von 37/4 ?

 $\frac{1}{2}$ 

- 9
- 8
- 10
- 9.25

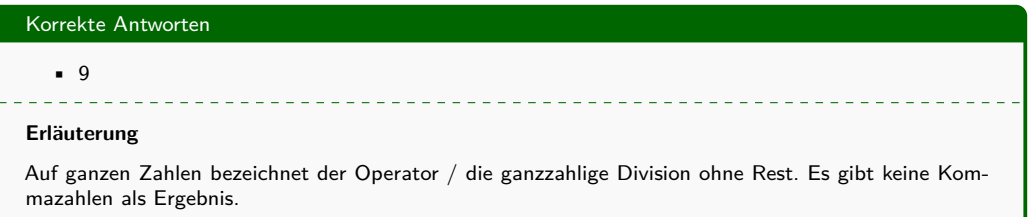

# Frage: Ausdrücke (2)

Was ist das Ergebnis von 38/4.0?

 $\frac{1}{2}$ 

- 9.5
- 8
- 10
- 9

#### **Erläuterung**

Ist einer der Operanden des Operators / eine Fließkommazahl, so wird die Division auf Fließkommazahlen durchgeführt. Das Ergebnis ist eine Kommazahl.

# Frage: Ausdrücke (3)

Welcher der folgenden Ausdrücke wertet zu 0.5 aus?

<u> 22222222</u>

*(Mehrere Antwortmöglichkeiten).*

- $-1/2$
- $-1.0/2$
- $-1/2.0$
- $-1.0/2.0$

## Korrekte Antworten

- $-1.0/2$
- $-1/2.0$
- $-1.0/2.0$

#### **Erläuterung**

Mindestens einer der Operanden des Operators / muss eine Fließkommazahl sein, damit die Division mit Kommazahlen durchgeführt wird.

## Frage: Ausdrücke (4)

Was liefert der Ausdruck 17 +- 6?

*(Eine Antwortmöglichkeit.)*

- Einen Syntaxfehler, weil der Operator +- nicht definiert ist.
- 23
- Einen logischen Fehler, weil der Wert unbestimmt ist (23 oder 11). Um -6 müsste z.B. eine Klammer gesetzt werden, um das zu korrigieren.

• 11

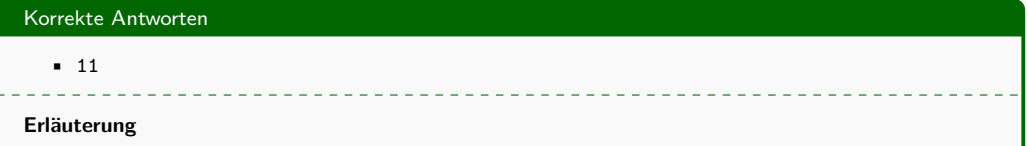

Es wird der binäre Operator auf die Operanden 17 und -6 ausgeführt. Übersichtlicher wäre 17 + -6 zu schreiben.

# Frage: Ausdrücke (5)

Welche der folgenden Ausdrücke werten zu 1 aus?

<u> - - - - - - - - -</u>

*(Mehrere Antwortmöglichkeiten).*

- $-2 \% 1$
- $-15 \% 4$
- $-25 \% 5$
- 37 % 6

## Korrekte Antworten

• 37 % 6

#### **Erläuterung**

Der Modulo-Operator % berechnet den Rest der ganzzahligen Division, also den Rest der bleibt, wenn ganzzahlig dividiert wird.

## Frage: Ausdrücke (6)

## Was ergeben die beiden Ausdrücke:

- $-25 \% 1$
- $-24\%5$

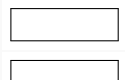

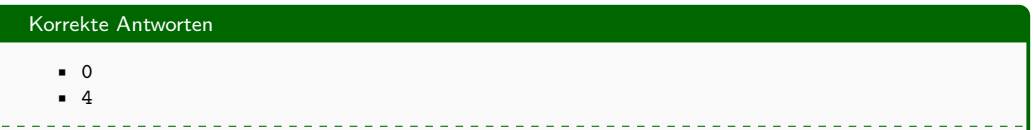

## **Erläuterung**

Es ist jeweils der Rest der bleibt, wenn man ganzzahlig dividiert. %1 ergibt immer 0, weil alle ganzen Zahlen sich ohne Rest durch 1 teilen lassen.

## Frage: Ausdrücke (7)

Zu was wertet Math.pow(2,3) aus?

<u>. . . . . . .</u>

 $\frac{1}{2}$ 

- 9
- 8
- 9.0
- 8.0

• 8.0

#### **Erläuterung**

pow ist die statische Potenzmethode auf Fließkommazahlen in der Klasse Math. Deshalb ist das Ergebnis eine Fließkommazahl, auch wenn beide Argumente eigentlich eine ganze Zahl waren.

## Frage: Ausdrücke (8)

Zu was wertet Math.pow(2,3.0) aus?

<u>. . . . . . .</u>

 $\mathcal{L}^{\mathcal{A}}\mathcal{L}^{\mathcal{A}}\mathcal{L}^{\mathcal{A}}\mathcal{L}^{\mathcal{A}}\mathcal{L}^{\mathcal{A}}\mathcal{L}^{\mathcal{A}}$ 

- 9
- 8
- 9.0
- 8.0

## **Erläuterung**

pow ist die statische Potenzmethode auf Fließkommazahlen in der Klasse Math .

## Frage: Ausdrücke (10)

Was druckt der folgende Code auf der Kommandozeile aus?

```
int x = 1;
int y = x = x + 1;
System.out.println("y ist "+y);
```
- y ist 0
- y ist 1
- y ist 2
- Der Compiler meldet einen Fehler, weil unklar ist, welche der oben angegebenen Alternativen gewählt werden soll.

• y ist 2

#### **Erläuterung**

Der Zuweisungsoperator = kann als Ausdruck verwendet werden. Das Ergebnis ist dann der zugewiesene Wert. Man sollte dieses aber möglichst vermeiden. Es ist schwer zu lesen und leicht zu übersehen.

## Frage: Zuweisung (2)

#### Welchen Wert liefert das Programm

**int** x **=** 4**;** x **\*=** x**;**

für x?

- Liefert einen Fehler, weil \*= nicht definiert ist.
- 16
- 4
- Liefert einen Fehler, weil links und rechts vom Zuweisungsoperator nicht dieselbe Variable stehen darf.

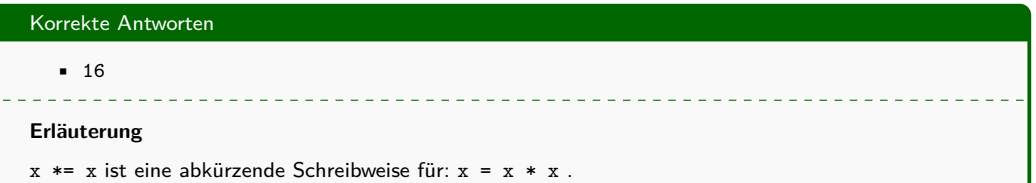

# Frage: Zuweisung (4)

Um die Variable x (um Eins) zu inkrementieren, schreiben Sie:

\_ \_ \_ \_ \_ \_ \_ \_ \_ \_ \_ \_ \_ \_ \_ \_ \_ \_

*(Mehrere Antwortmöglichkeiten).*

- $\bullet$  1 + x = x;
- $\bullet$  x  $\leftarrow$  1;
- $x := 1$ ;
- $x = x + 1;$
- $x = 1 + x;$

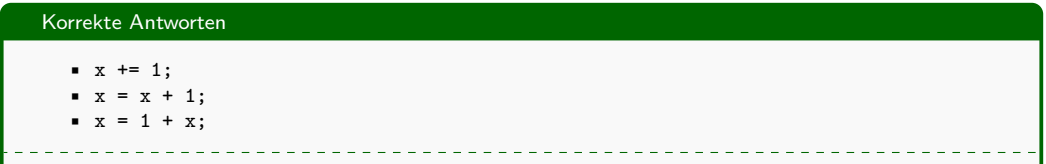

## **Erläuterung**

In Java ist der Zuweisungsoperator das einfache Gleichheitszeichen. := gibt es in Java nicht. Links vom Zuweisungsoperator muss eine Variable stehen.

# Frage: Zuweisung (5)

Die Anweisung  $x = x + 4$  hat dieselbe Wirkung wie:

 $- - - - - - -$ 

*(Mehrere Antwortmöglichkeiten).*

 $x = x + 4 - 1;$  $\bullet$  x = x - (x + 4);  $x = -4$ ; •  $x = x + 4$ ;

## Korrekte Antworten

- $x = x (x + 4)$ ;
- $x = -4$ ;

## **Erläuterung**

 $x$  -=  $x + 4$  ist die Abkürzung von  $x = x - (x + 4)$ .

# Frage: Zuweisung (6)

Was wird bei der Ausführung des folgenden Codes ausgedruckt?

```
int x = 1;
int y = x - 1 = x + 1;System.out.println("y ist "+y);
```
- y ist 0
- y ist 1
- y ist 2
- Nichts, denn das Programm kompiliert nicht.

## Korrekte Antworten

• Nichts, denn das Programm kompiliert nicht.

#### **Erläuterung**

 $y = x - 1 = x + 1$  steht für  $y = (x - 1 = x + 1)$ . Dort soll einen dem Ausdruck (x-1) ein neuer Wert zugewiesen werden. Es darf aber nur Variablen ein Wert zugewiesen werden.

# Frage: Zuweisung (7)

x sei vor der Ausführung jeweils 1. Welchen Wert hat x jeweils nach Ausführung der einzelnen Statements?

- $x + = 2;$
- $x 2$ ;
- $x * = 2$ ;

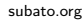

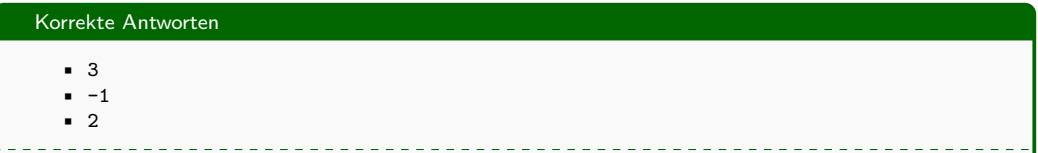

## **Erläuterung**

In allen drei Ausdrücken wird der Wert von x durch eine Operation verändert.

# Frage: Zuweisung (9)

Was druckt folgendes Codestückchen auf der Kommandozeile aus?

```
var i = 42;
var_j = i = 1;i += j + j * 5;
System.out.println(i);
```
- 0
- 1
- 5
- 6
- 7

#### • 7

#### **Erläuterung**

Erst erhält i den Wert 42. Dieser wird aber durch  $i = 1$  gleich wieder überschrieben. Mit  $j = i = 1$ sind beide Variablen auf 1 gesetzt. Dann wird i um den Wert von  $j + j * 5$  erhöht. Dieser ist 6, weil hier Punkt- vor Strichrechnung gilt. Also ist i schließlich  $1+6=7$ 

# Frage: Zuweisung (10)

Welchen Wert hat x nach Ausführung folgenden Code-Segments?

**int** x **=** 2**;** var y **=** 1**;**  $x \neq y + 1$ ;

- 1
- 2
- 3
- 4

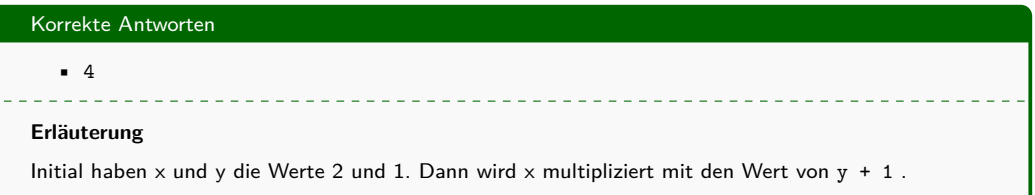

# Frage: Zuweisung (11)

Welchen Wert hat x nach Ausführung der folgenden Statements?

**int** x **=** 1**;** x **\*=** x **+** 1**;**

- 1
- 2
- 3
- 4

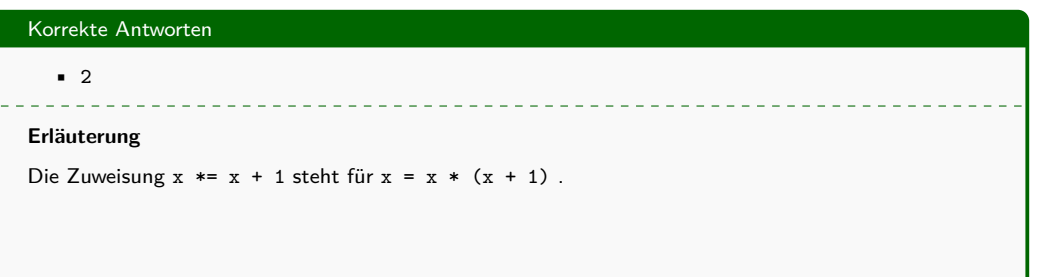

## Frage: Namen - Syntax (1)

Welche Schreibweisen (Worte/Symbole) sind gemäß der Java-Syntax gültige Variablennamen (Identidier)? 

*(Mehrere Antwortmöglichkeiten).*

- \$345
- miles
- 9X
- 8+9
- maxRadius
- class
- KM\_PER\_MILE

## Korrekte Antworten

- \$345
- miles
- maxRadius
- KM\_PER\_MILE

## **Erläuterung**

Bezeichner dürfen nicht mit einer Ziffer beginnen und kein Operatorsymbol enthalten.

## Frage: Namen - Syntax (2)

Markieren Sie Variablennamen, die der Java-Syntax entsprechen.

\_\_\_\_\_\_\_\_\_\_\_\_\_\_\_\_\_\_\_\_\_\_\_\_\_\_\_\_\_\_

*(Mehrere Antwortmöglichkeiten).*

- ongoingSession
- 1fstSession
- MAX\_COUNT
- \_\_final\_loop\_\_
- onAir
- OfflineSwitch
- listToWorkOn

## Korrekte Antworten

- ongoingSession
- MAX\_COUNT
- \_\_final\_loop\_\_
- onAir
- OfflineSwitch
- listToWorkOn

#### **Erläuterung**

Variablennamen dürfen nicht mit einer Ziffer beginnen.

#### Frage: Namen - Konventionen (1)

Markieren Sie Variablennamen, die den gängigen Java-Konventionen entsprechen.

*(Mehrere Antwortmöglichkeiten).*

- FinalCount
- finalCount
- \_FINAL\_COUNT
- i
- min\_out
- integer\_bez
- Ongoing
- finalCount
- i

#### **Erläuterung**

Variablennamen beginnen nach Konvention mit einem Kleinbuchstaben und nutzen die Camel-Case Konvention. Bezeichner für Klassen beginnen mit einem Großbuchstaben.

\_\_\_\_\_\_\_\_\_\_\_\_\_\_\_\_\_\_\_

# Frage: Programmanalyse (1)

Was druckt das folgende Programm auf der Kommandozeile aus?

```
double x = 1;
x = x + 2.5;
System.out.println(x);
```
- 5.5
- 4.5
- 3.5
- Nichts. Es kommt bei der Kompilierung zu einen Typfehler.

## Korrekte Antworten

• 3.5

## **Erläuterung**

Es wird auf Fließkommazahlen gerechnet.

\_ \_ \_ \_ \_ \_ \_ \_ \_ \_ \_ \_ \_ \_ \_

# Frage: Programmanalyse (6)

Welchen Wert hat x nach Ausführung der folgenden Anweisungen?

var x **=** 1**;** x **\*=** x **+** 1**;**

- 1.0
- $-2.0$
- 1
- 2

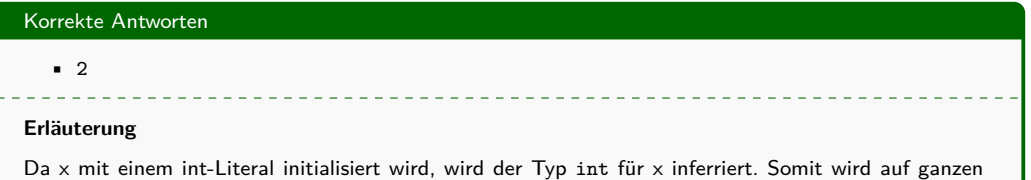

Zahlen gerechnet.

## Frage: Programmanalyse (7)

Was wird bei Ausführung des folgenden Codes ausgedruckt?

```
int x = 2;
y = x = (2 \cdot x - 1) % 2;
System.out.println("y ist "+y);
```
- y ist 0
- y ist 1
- y ist 2
- Nichts. Es kommt zu einem Fehler bei der Kompilierung.

## Korrekte Antworten

• y ist 1

## **Erläuterung**

y erhält den Wert, der x zugewiesen wurde.

 $\frac{1}{2} \left( \frac{1}{2} \right) \left( \frac{1}{2} \right) \left( \frac{1}{2} \right) \left( \frac{1}{2} \right) \left( \frac{1}{2} \right)$ 

\_\_\_\_\_\_\_\_\_\_\_\_\_\_\_\_\_\_\_\_\_\_\_